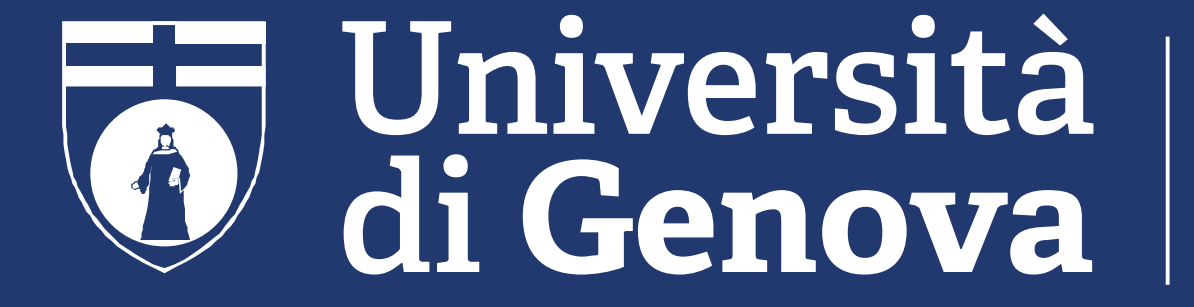

**DIPARTIMENTO INFORMATICA, BIOINGEGNERIA, ROBOTICA E INGEGNERIA DEI SISTEMI**  **Computer Science Workshop** PhD program in Computer Science and Systems Engineering

# **A Java-like calculus with user-defined coeffects**

 $\bullet$  Given  $c_1,$   $c_2,$   $c_3$  in  ${\cal C}$ 

 $- c_1 \times (c_2 + c_3) = (c_1 \times c_2) + (c_1 \times c_3)$ 

 $-(c_1 + c_2) \times c_3 = (c_1 \times c_3) + (c_2 \times c_3)$ 

Riccardo Bianchini, Francesco Dagnino, Paola Giannini, Elena Zucca

#### **Abstract**

Modern applications are thought to be resource-aware, so it is very useful to focus on the concept of resource and to keep track of the use of them. *Coeffect systems* provide a static control capable to guarantee interesting properties on the usage of tracked objects. Our goal is to develop a Java-like calculus where declared variables can be annotated by *coeffects* specifying constraints on their use, such as linearity or security levels. Such annotations are written in the language itself, as expressions of type Coeffect, a predefined class which can be extended by user-defined subclasses, modeling coeffects desired for a specific application. We will also show a simple example of coeffect system checking the linear use of a variable.

### **Coeffects**

Coeffect systems are, in a sense, the dual of effect systems. The latter track *how the program modifies the environment*, coeffect systems *what the program requires from the context* of a computation. There are two kinds of coeffect systems:

This syntax imposes the constraint represented by  $\hat{v}$  on the use of  $x$  in  $e'$ . Subclasses of Coeffect should implement methods:

• sup, corresponding to a ∨ operator that induces an order relation among coeffects  $\bullet$  sum and mult, corresponding respectively to the  $+$  and  $\times$  operators of the semiring  $\bullet$  zero and one, returning a new Coeffect object corresponding respectively to  $0$  and  $1$ 

- *Structural* coeffects annotate each variable in the context independently
- *Flat* coeffects annotates the whole context

Here we consider structural coeffects.

To guarantee preservation of coeffects during execution, operators determined by userdefined methods have to respect some equations, notably: Given coeffects  $\hat{v}_1,\,\hat{v}_2,\,\hat{v}_3$ :

### **Structure of coeffects**

Coeffects are assumed to form a semiring, that is, a tuple  $(\mathcal{C}, +, 0, \times, 1)$  such that

- $\bullet$   $(\mathcal{C}, +, 0)$  is a commutative monoid
- $\bullet$   $(\mathcal{C}, \times, 1)$  is a monoid
- Given  $c$  in  $C$
- $-0 \times c = c \times 0 = 0$

## **Coeffect annotations**

In this simple example, coeffect new Zero() is meant to be assigned to unused variables, new One() to variables used linearly (exactly once), new Omega() to unrestricted variables. Class Linearity is used to define methods zero and one only once.

Our Java-like calculus supports *user-defined* structural coeffects. That is, coeffect annotations are values of (subclasses of) a predefined class Coeffect, analogously to Java exceptions which are expressions of (subclasses of) Exception. Coeffects can be seen as costraints on the use of declared variables, so with user-defined coeffects we can impose user-defined constraints. Metavariable  $\hat{v}$  is used for used-defined coeffects, that is, values expected to be of a subclass of Coeffect.

$$
\{T[\hat{v}]\;x=e\;;\;e'\}
$$

```
class Linearity extends Coeffect{    class One extends Linearity{
                                           Coeffect sup ( Coeffect c) {
                                             case c of
                                                ( Zero x) new One ()
                                                (One x) new One ()
                                                ( Omega x) new Omega ()
                                                ( Coeffect x)
                                                  new Coeffect ()}
                                            }
                                           Coeffect sum ( Coeffect c) {
                                             case c of
                                                ( Zero x) new One ()
                                                (One x) new Omega ()
                                                ( Omega x) new Omega ()
                                                ( Coeffect x)
                                                  new Coeffect ()
                                            }
                                           Coeffect mult (Coeffect c) {
                                             case c of
```
#### **Properties of user-defined coeffects**

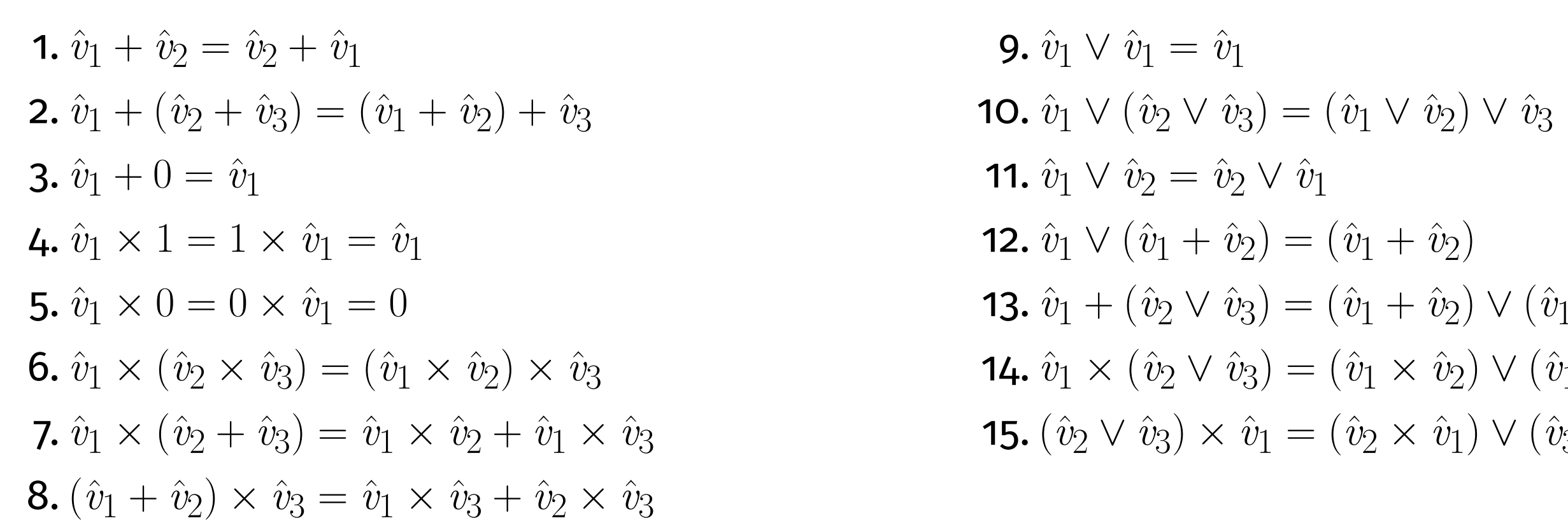

#### **An example:** 0**,** 1**,** ω **coeffects**

```
Coeffect zero (){ new Zero ()}
 Coeffect one () { new One () }
}
```

```
class Zero extends Linearity {
  Coeffect sup ( Coeffect c) {
    case c of
      ( Linearity x) x
      ( Coeffect x) new Coeffect ()
  }
```

```
Coeffect sum ( Coeffect c) {
    case c of
      ( Linearity x) x
      ( Coeffect x) new Coeffect ()
  }
 Coeffect mult ( Coeffect c) {
   case c of
      ( Linearity x) new Zero ()
      ( Coeffect x) new Coeffect ()
  }
}
```
( Linearity x) x

( Coeffect x)

new Coeffect ()

}

}

class Omega extends Linearity { Coeffect sup ( Coeffect c) { case c of ( Linearity x) new Omega () ( Coeffect x) new Coeffect () Coeffect mult ( Coeffect c) { case c of ( Zero x) new Zero () (One x) new Omega ()

```
}
Coeffect sum ( Coeffect c) {
  case c of
    ( Linearity x) new Omega ()
    ( Coeffect x) new Coeffect ()
}
                                                 ( Omega x) new Omega ()
                                                 ( Coeffect x)
                                                   new Coeffect ()
                                            }
                                          }
```
#### **Soundness result**

Execution preserves types and coeffects assuming that user-defined coeffects guarantee conditions 1-15

#### **Future goals**

• Adding *graded modal types* • Allowing a "global" annotation in a method's signature • Allowing variables in coeffect annotations

#### **CONTACTS**

**Riccardo Bianchini** riccardo.bianchini@edu.unige.it

**Francesco Dagnino** francesco.dagnino@dibris.unige.it **Paola Giannini** paola.giannini@uniupo.it

**Elena Zucca** elena.zucca@unige.it

)  $\vee$   $(\hat{v}_1 + \hat{v}_3)$ 

)  $\vee$   $(\hat{v}_1 \times \hat{v}_3)$ 

)  $\vee$   $(\hat{v}_3 \times \hat{v}_1)$ 

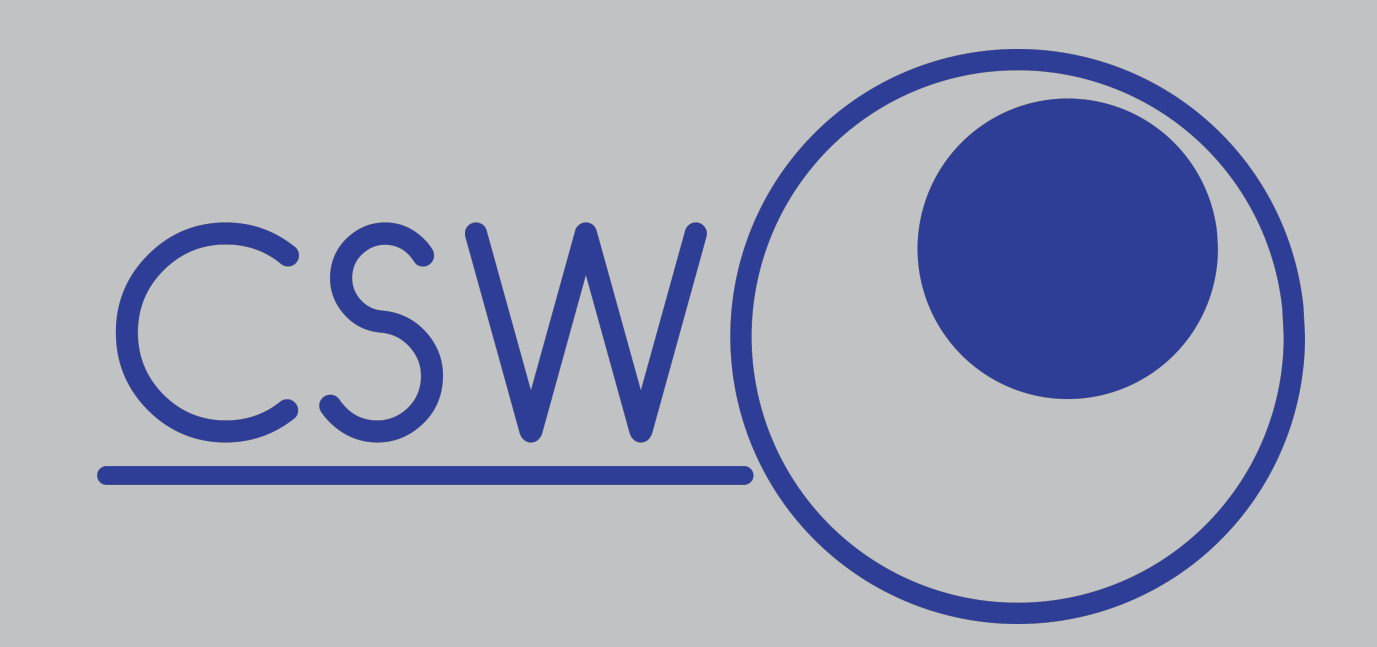